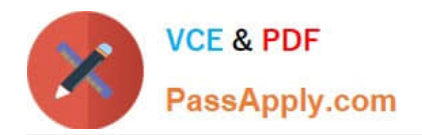

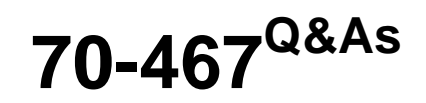

Designing Business Intelligence Solutions with Microsoft SQL Server

# **Pass Microsoft 70-467 Exam with 100% Guarantee**

Free Download Real Questions & Answers **PDF** and **VCE** file from:

**https://www.passapply.com/70-467.html**

100% Passing Guarantee 100% Money Back Assurance

Following Questions and Answers are all new published by Microsoft Official Exam Center

**C** Instant Download After Purchase

**83 100% Money Back Guarantee** 

- 365 Days Free Update
- 800,000+ Satisfied Customers

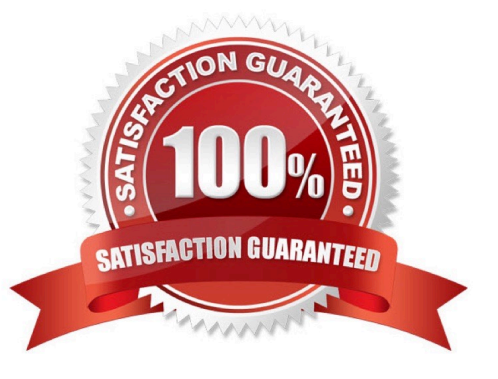

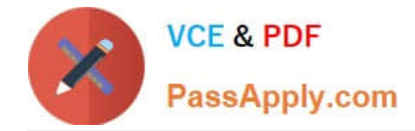

# **QUESTION 1**

You need to configure SSRS to send the required notification messages.

Which configuration settings should you use(Each correct answer presents a partial solution. Choose all that apply.)

A. 2

- B. contoso.com
- C. SMTP01/SMTPServer>
- D. 110
- E. SSRS01/SMTPServer>
- F. reports@contoso.com
- G. contoso.com

Correct Answer: ACF

A:

\*

In the configuration file, the delivery method is set through the SendUsing configuration setting.

\*

 SendUsing specifies a method for sending messages. You can choose between a network SMTP service or a local SMTP service pickup directory. To use a remote SMTP service, this value must be set to 2 in the RSReportServer.config file.

C, F:

\*

 From scenario: Email notification for SSRS01 has not been previously configured. Email notification must be configured to use the SMTP server SMTP01 with a From address of reports@contoso.com.

\*

 SMTPServer specifies the remote SMTP server or forwarder. This value is a required value if you are using a remote SMTP server or forwarder.

Note:

Configuration Options for Remote SMTP Service

The connection between the report server and an SMTP server or forwarder is determined by the following configuration settings:

\*

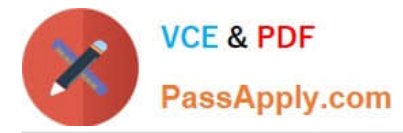

 SendUsing specifies a method for sending messages. You can choose between a network SMTP service or a local SMTP service pickup directory. To use a remote SMTP service, this value must be set to 2 in the RSReportServer.config

file.

\*

 SMTPServer specifies the remote SMTP server or forwarder. This value is a required value if you are using a remote SMTP server or forwarder.

\*

 From sets the value that appears in the From: line of an e-mail message. This value is a required value if you are using a remote SMTP server or forwarder.

Other values that are used for remote SMTP service include the following (note that you do not need to specify these values unless you want to override the default values).

\*

SMTPServerPort is configured for port 25.

\*

SMTPAuthenticate specifies how the report server connects to the remote SMTP server.

Reference: Configure a Report Server for E-Mail Delivery (Reporting Services), Configuration Options for Remote SMTP Service

## **QUESTION 2**

You have two servers named Served and Server2. Both servers have SQL Server 2012 installed. Both servers have a SQL Server Integration Services (SSIS) catalog.

You are preparing a disaster recovery plan for a business intelligence (BI) solution.

You need to ensure that the SSIS catalog from Server1 can be restored to Server2.

Which two actions should you perform on Server1Each correct answer presents part of the solution.

A. Back up the master database.

B. Run sp.configure \\'clr enabled\\', 0.

- C. Back up the master key of the SSISDB database.
- D. Back up the master key of the master database.
- E. Back up the SSISDB database.
- F. Run sp\_configure \\'clr enabled\\', 1.

Correct Answer: CE

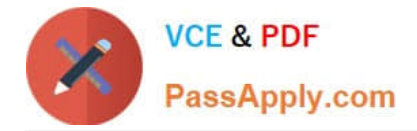

# **QUESTION 3**

You need to create the calculation for SalespersonName.

What should you do(Each correct answer presents a complete solution. Choose all that apply.)

A. Create a computed column in the data warehouse\\'s DimSalesperson table. Include the column in the Sales Reporting model\\'s Salesperson table.

B. Modify the data warehouse\\'s DimSalesperson table and add a new column. Use an UPDATE statement to populate the new column with values. Update the SSIS package developed to populate the data warehouse\\'s DimSalesperson table to use a Derived Column transformation to produce the calculation.

C. Configure the Sales Reporting model\\'s Salesperson table properties to be based on a query. Define a derived column in the query.

D. Add a calculated column to the Sales Reporting model\\'s Salesperson table by using the Data Analysis Expressions (DAX) language CONCATENATE function.

E. Create a view in the data warehouse that defines a derived column based on the DimSalesperson table. Base the Sales Reporting model\\'s Salesperson table on the view. Include the column in the Sales Reporting model\\'s Salesperson table.

F. Add a calculated column to the Sales Reporting model\\'s Salesperson table by using the Data Analysis Expressions (DAX) language ADDCOLUMNS function.

Correct Answer: BE

# **QUESTION 4**

You need to select an appropriate tool for creating the Regional Sales report.

Which tool or tools should you use(Each correct answer presents a complete solution. Choose all that apply.)

- A. Excel 2010, using the CUBE functions
- B. Power View, using a Matrix
- C. Excel 2010, using a PivotTable
- D. Report Builder, using a Matrix

Correct Answer: BCD

## **QUESTION 5**

[70-467 VCE Dumps](https://www.passapply.com/70-467.html) | [70-467 Practice Test](https://www.passapply.com/70-467.html) | [70-467 Braindumps](https://www.passapply.com/70-467.html) 4 / 7

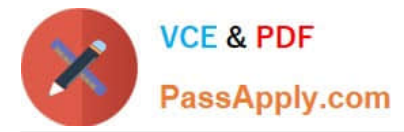

You need to complete the following UPDATE statement to initialize the budget sales values for 2012.

Which MDX weight value expression should you use?

To answer, drag the appropriate weight value expression to the answer area.

### Select and Place:

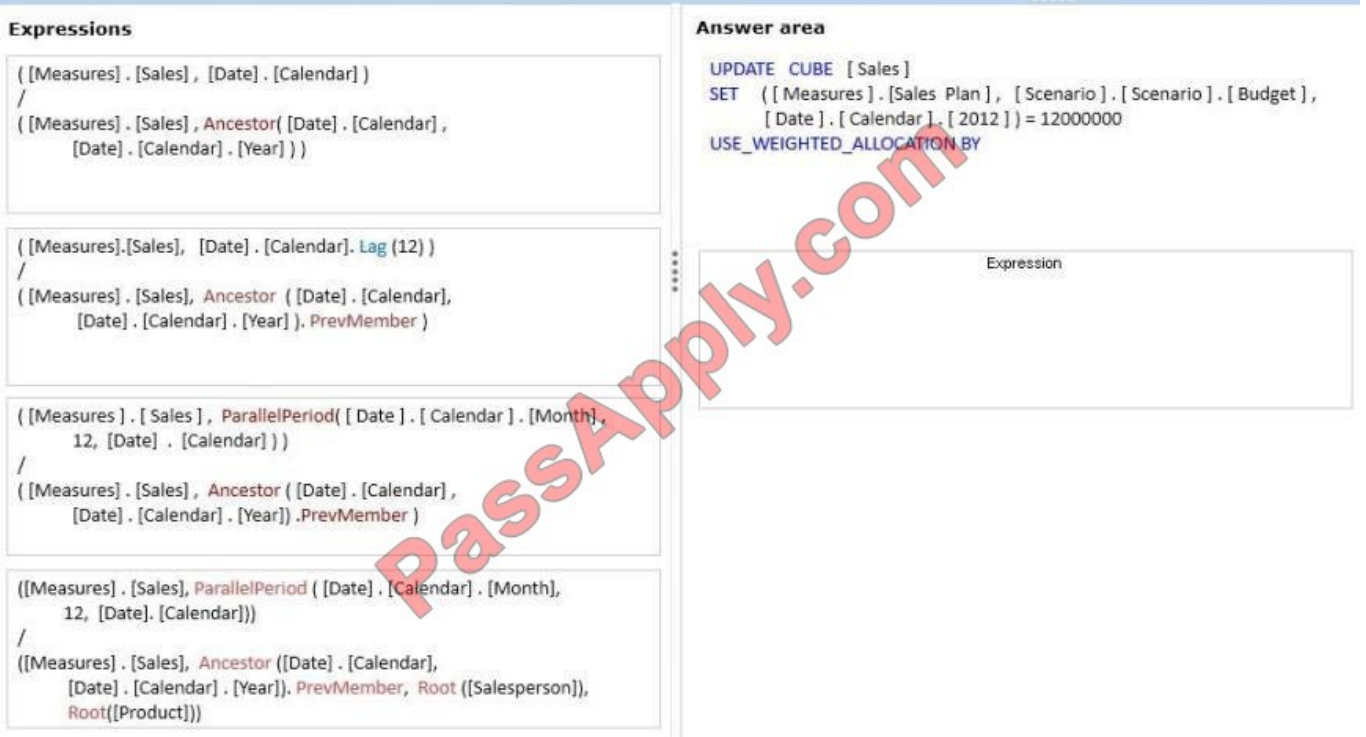

Correct Answer:

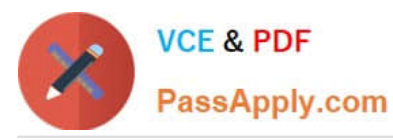

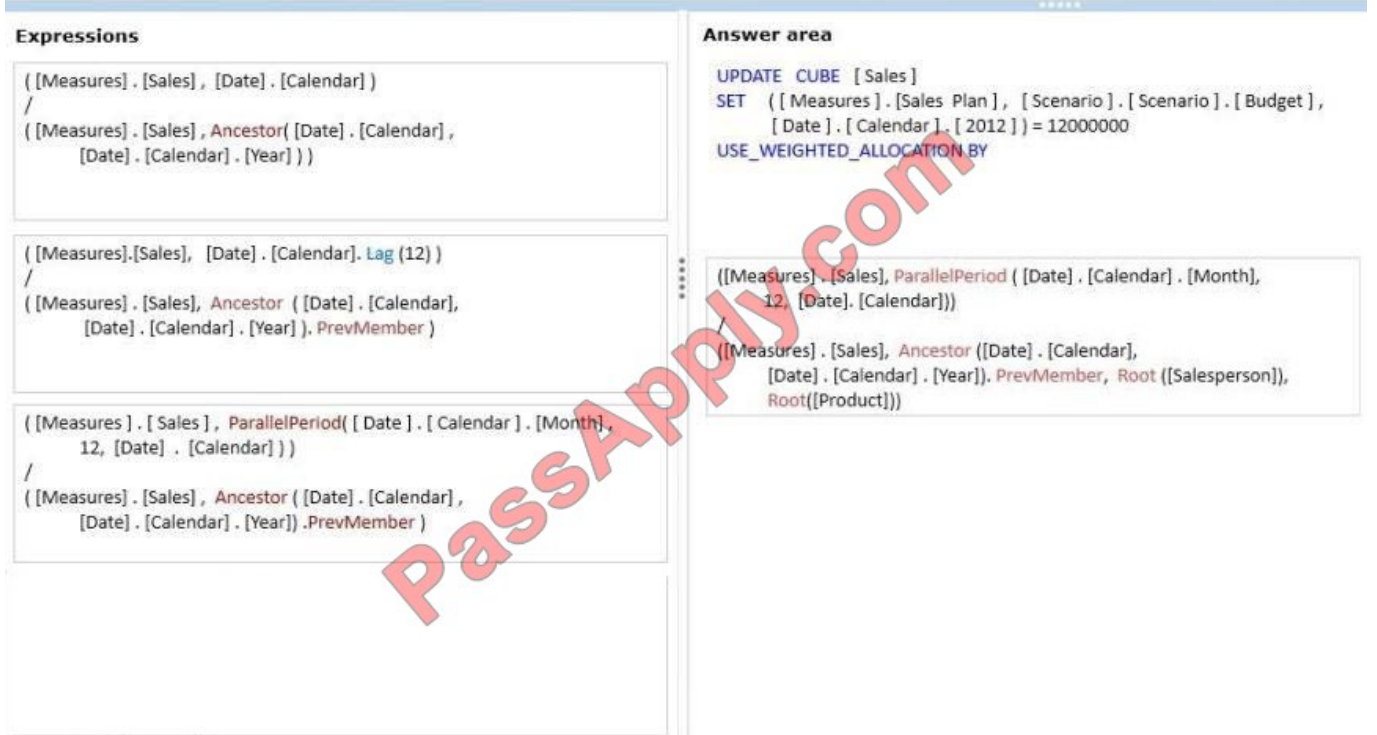

[70-467 VCE Dumps](https://www.passapply.com/70-467.html) [70-467 Practice Test](https://www.passapply.com/70-467.html) [70-467 Braindumps](https://www.passapply.com/70-467.html)

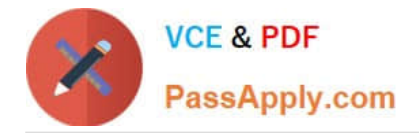

To Read the Whole Q&As, please purchase the Complete Version from Our website.

# **Try our product !**

100% Guaranteed Success 100% Money Back Guarantee 365 Days Free Update Instant Download After Purchase 24x7 Customer Support Average 99.9% Success Rate More than 800,000 Satisfied Customers Worldwide Multi-Platform capabilities - Windows, Mac, Android, iPhone, iPod, iPad, Kindle

We provide exam PDF and VCE of Cisco, Microsoft, IBM, CompTIA, Oracle and other IT Certifications. You can view Vendor list of All Certification Exams offered:

# https://www.passapply.com/allproducts

# **Need Help**

Please provide as much detail as possible so we can best assist you. To update a previously submitted ticket:

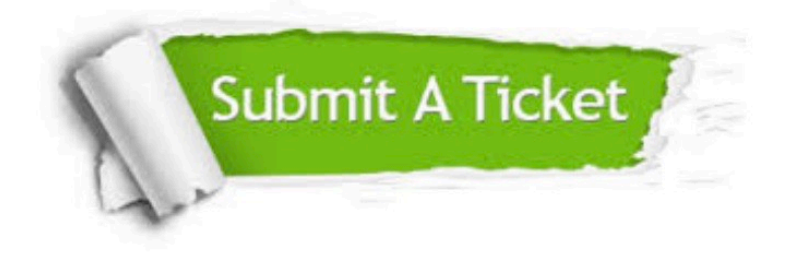

#### **One Year Free Update**

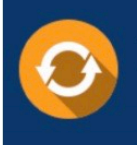

Free update is available within One fear after your purchase. After One Year, you will get 50% discounts for updating. And we are proud to .<br>poast a 24/7 efficient Customer Support system via Email

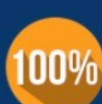

**Money Back Guarantee** To ensure that you are spending on

quality products, we provide 100% money back guarantee for 30 days from the date of purchase

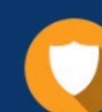

#### **Security & Privacy**

We respect customer privacy. We use McAfee's security service to provide you with utmost security for vour personal information & peace of mind.

Any charges made through this site will appear as Global Simulators Limited. All trademarks are the property of their respective owners. Copyright © passapply, All Rights Reserved.